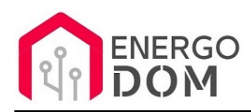

Link do produktu: <https://energodom.pl/sonoff-dc-ac-5-32v-sterownik-2-kanalowy-wifi-no-nc-p-536.html>

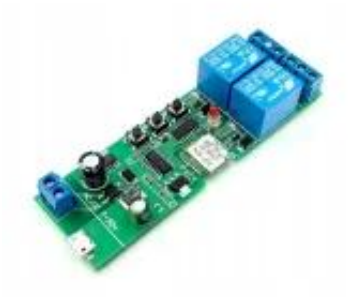

## Sonoff DC AC 5-32V Sterownik 2 kanałowy WiFi NO NC

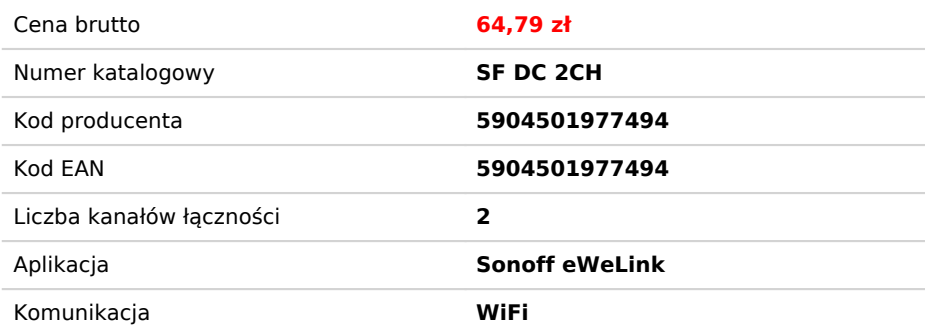

### Opis produktu

# Sterownik Wifi Sonoff DC / AC - 2 kanałowy

**Uniwersalny moduł** - zasilanie 7-32V **DC** oraz **AC** lub przy pomocy klasycznych ładowarek/kabli - micro USB 5V DC

#### **Wersja 2 kanałowa - BEZPOTENCJAŁOWA**

Uniwersalny moduł pozwalający wpiąć w system automatyki domu wiele urządzeń zasilanych niskim napięciem **DC** lub **AC** lub sterowanych bezpotencjałowo (beznapięciowo).

Odseparowane od zasilania przekaźniki mogą zamykać obwody inne obwody do 10A

Urządzenie oferuje **w aplikacji** 2 tryby pracy

- ON/OFF
- Wyłączenie z opóźnieniem czasowym impuls np 1s

Domyslna aplikacja **eWeLink** pozwala na łatwą i szybką integrację z **Google Home, Amazon Alexa, IFTTT**

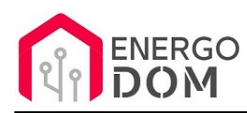

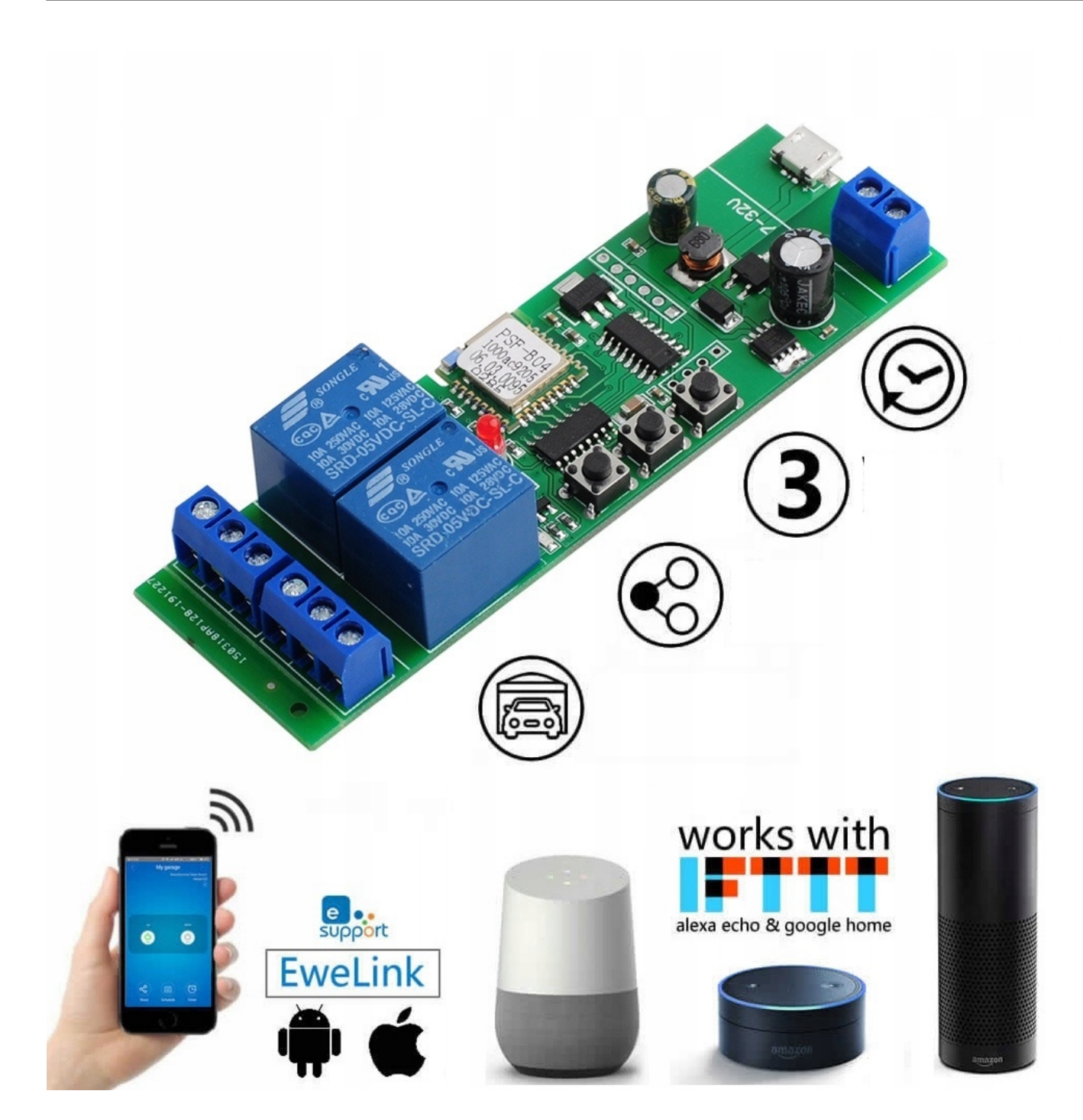

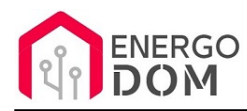

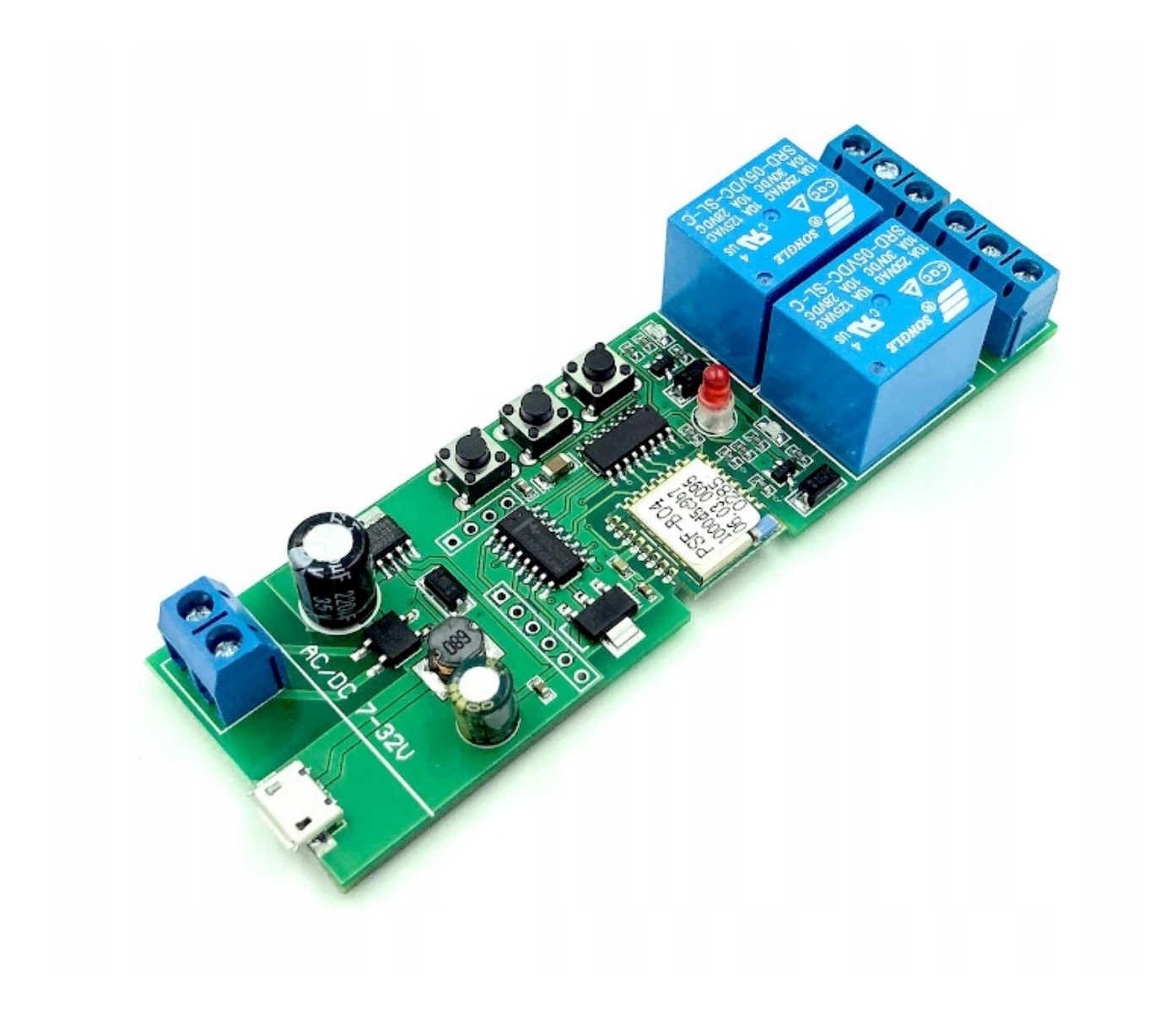

# Zastosowanie

Oferowany moduł to znakomita opcja do sterowania innymi urządzeniami:

- oświetleniem;
- sterowania bramą, siłownikami (zwłaszcza tam gdzie mamy zasilanie 24V ale **AC**);
- sterowanie drzwiami, furtką, elektrozaczepem
- Sterowanie zaworami wody, nawadniania (często jest tu zasilanie 24V AC)
- wszędzie tam gdzie wymagany jest przekaźnik beznapięciowy NO/NC;
- sterowanie piecem;
- sterowanie innymi urządzeniami DC/AC;
- **wszędzie tam gdzie wymagane** jest zastosowanie bezpiecznego napięcia do 32V DC/AC (np. poza budynkiem)

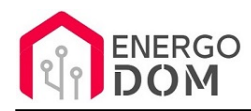

## Możliwość zmiany firmware !!!

- Usługa zmiany firmware **dostępna na osobnej aukcji!**
- Zmiana oprogramowania: **8175449121**
- Wybierz**: SUPLA**, Tasmota, HomeKit (niestabilne), ESPeasy,, ESPurna i każde inne (darmowe) wskazane przez użytkownika, kompatybilne z danym urządzeniem.
- Przy zmianie firmware otwiera się możliwość wielu modyfikacji dostępnych jako gotowe zestawy na naszych aukcjach np. Sonoff basic + czujnik temperatury, kontaktrony, brama i inne..

Zmiana firmware daje nam również możliwość łączenia w jednym systemie np. w **Supla** urządzeń różnych producentów.

Np. **Tasmota**, **ESPeasy** pozwala utworzyć z urządzenia Serwer HTTP/API/MQQT co otwiera drogę do integracji z wieloma systemami jak openHab, Domoticz i inne pozwalające na komunikację np. przez HTTP

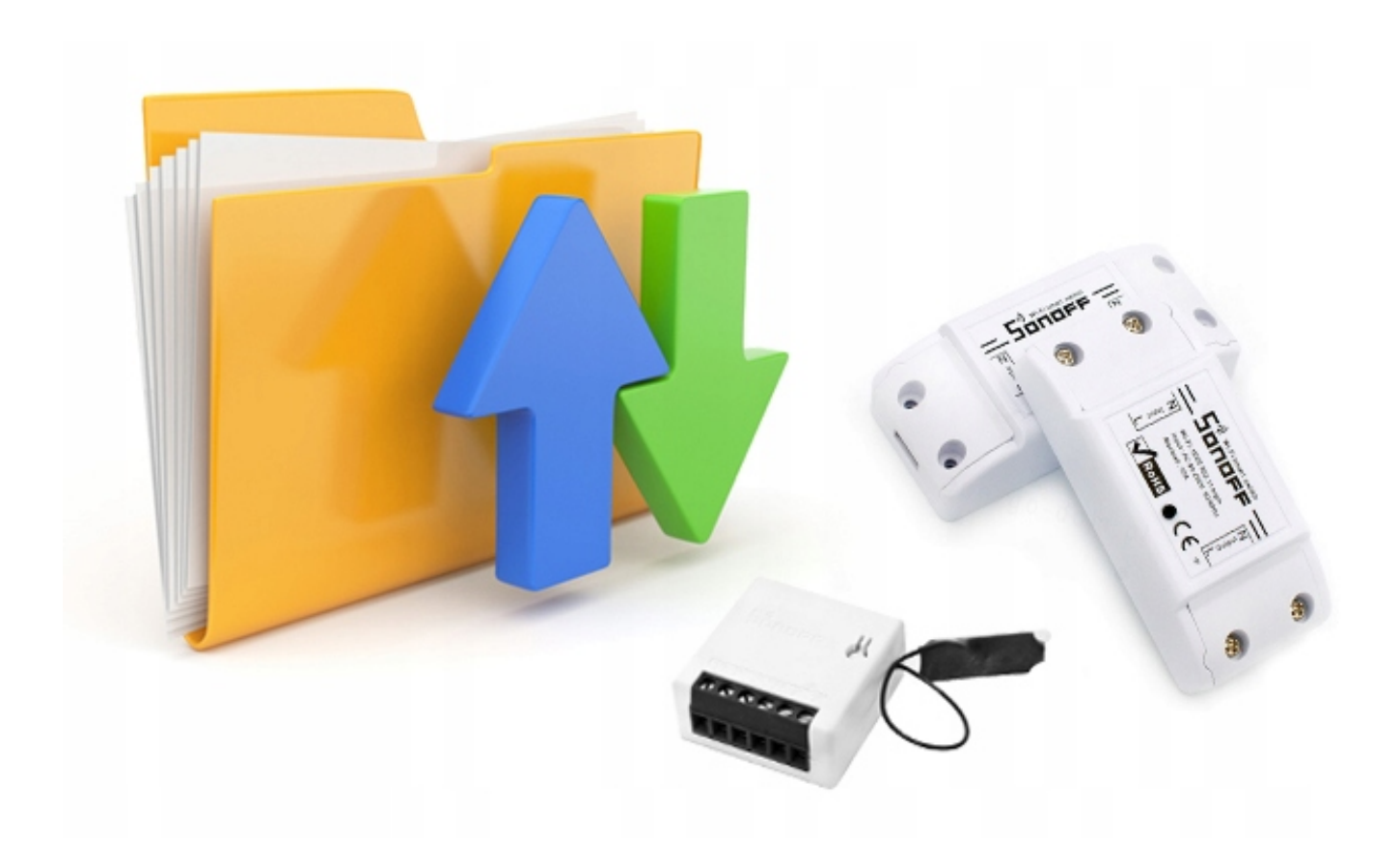

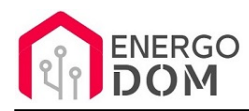

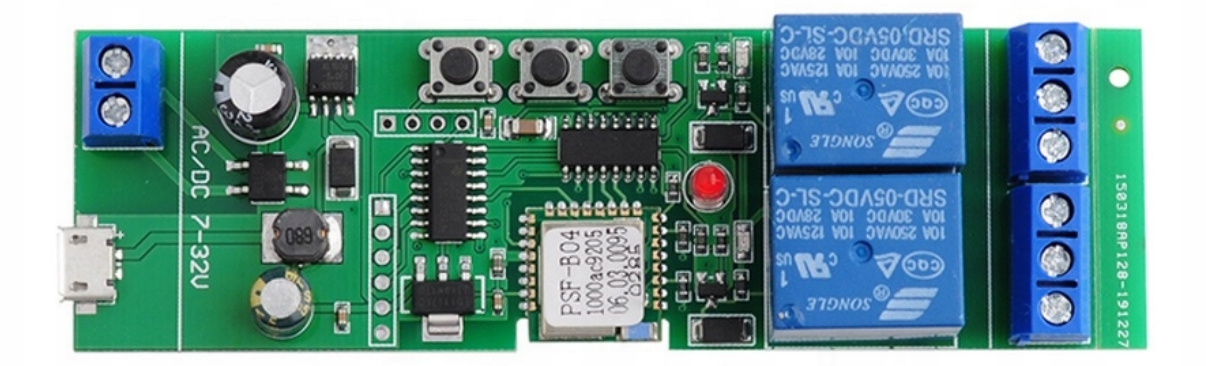

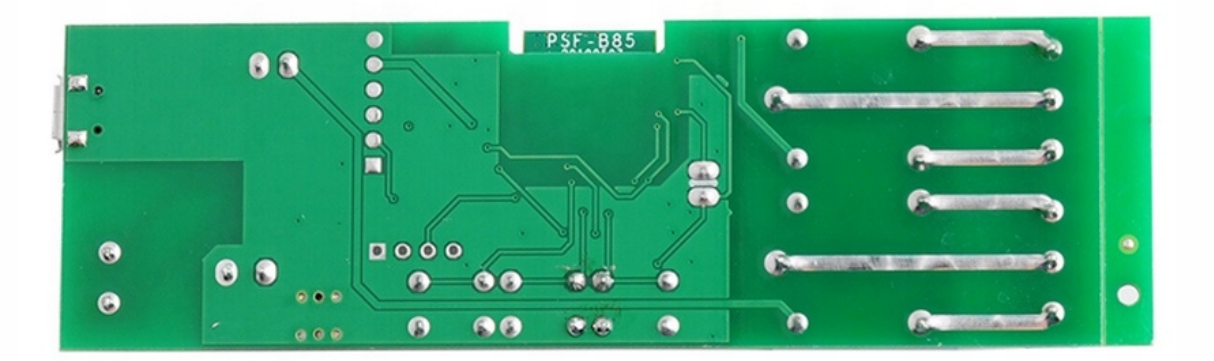

## Parametry urządzenia

- Zużycie prądu
- Napięcie wejściowe 5V **DC** (Micro USB) lub 7-32V **DC/AC** poprzez zaciski.
- Wymiary urządzenia : 103mm \* 33mm \* 20mm
- 3 diody LED sygnalizujące tryb pracy
- Warunki pracy -30°C do 75°C

![](_page_5_Picture_0.jpeg)

- wilgotność mniejsza niż 95%
- Certyfikat CE brak jest to moduł nie finalne urządzenie.
- Oznaczenia styków przekaźnika**NC**: normalnie zamknięty**COM**: Common wspólne**NO**: -normalnie otwarty

#### **PRZYCISKI:**

- 1 włączanie/wyłączanie kanału 1
- 2 włączanie/wyłączanie kanału 2
- 3 zmiana trybu pracy ON/OFF a Impuls

Urządzenie może działać oczywiści jako **2 niezależne kanały** lub w aplikacji eWeLink można ustawić tryb przemienny (idealny do silników, rolet etc.) W trybie tym tylko jeden z 2 przekaźników może być włączony. Włączając drugi, pierwszy automatycznie się wyłączy i na odwrót.

![](_page_5_Picture_9.jpeg)

![](_page_6_Picture_0.jpeg)

![](_page_6_Figure_1.jpeg)

![](_page_7_Picture_0.jpeg)

![](_page_7_Picture_1.jpeg)

![](_page_8_Picture_0.jpeg)

![](_page_8_Picture_1.jpeg)

![](_page_9_Picture_0.jpeg)

![](_page_9_Picture_1.jpeg)

![](_page_10_Picture_0.jpeg)

![](_page_10_Picture_1.jpeg)

![](_page_10_Figure_2.jpeg)

![](_page_11_Picture_0.jpeg)

![](_page_11_Figure_1.jpeg)

![](_page_12_Picture_0.jpeg)

![](_page_12_Picture_1.jpeg)

### Produkt posiada dodatkowe opcje:

**Wybór oprogramowania**: Sonoff eWeLink - fabryczne. , HomeKit HAA (48h) - usługa zmiany firmware (+ 9,99 zł ), Supla (48h) - usługa zmiany firmware (+ 9,99 zł ), Tasmota (48h) - usługa zmiany firmware (+ 9,99 zł ), Inne (48h) - wskazane przez kupującego 48h (+ 9,99 zł )

### Instrukcje, wsparcie oraz źródła

### Nasze wsparcie i pomoc dla alternatywnego oprogramowania OpenSource

#### **HomeKit HAA i Supla**

Oferujemy wsparcie i pomoc w języku Polskim (lub drogą e-mail inne języki) **tylko w przypadku oprogramowania:**

- **SUPLA**  [KLIKNIJ TUTAJ Instrukcja Supla](https://test.energo-dom.pl/supla-konfiguracja-polaczenia-i-urzadzen/)
- **HomeKit HAA oraz kody JSON**  [KLIKNIJ TUTAJ Instrukcja HAA](https://test.energo-dom.pl/instrukcja-konfiguracji-haa-homekit/)

**TYLKO Nasi klienci** mogą też liczyć na pomoc w **modyfikacji kodów JSON dla HomeKit :)** 

**Pomiar prądu w HomeKit** - nie każde urządzenie go obsługuje. Pomiar jest widoczny tylko w aplikacji "HAA Manager" lub panelu www (po IP) Shelly.

Urządzenia z usługą modyfikacji na życzenie klienta **nie podlegają zwrotowi konsumenckiemu 14 dni.** 

#### **TASMOTA, ESP Easy, ESPHome i inne\***

\*Przy wyborze oprogramowania układowego jakimi są TASMOTA, ESP Easy, ESPHome i inne (Wskazane przez kupującego) użytkownik **musi znać możliwości oprogramowania i konfiguracji,** która jest zawsze po stronie kupującego.

![](_page_13_Picture_0.jpeg)

- **Tasmota**: https://tasmota.github.io/docs/
- ESPEasy: https://www.letscontrolit.com/wiki/index.php/ESPEasy
- ESPHome: https://esphome.io/

Po aktualizacji oprogramowania nie ma możliwości przywrócenia oryginalnego softu po wgraniu nowego!

Urządzenia z usługą modyfikacji na życzenie klienta **nie podlegają zwrotowi konsumenckiemu 14 dni.** 

## **NS Panel Sonoff + TASMOTA**

**Po uruchomieniu urządzenie czeka na konfigurację HomeAsistant** dodatku **AppDaemon**. Kręcące się kółeczko ładowania oraz informacja "Waiting to connection" jest prawidłowym zachowaniem :)

**NIE OFERUJEMY suportu w konfiguracji HomeAssistant.** Wszelka dalsza konfiguracja jest zawsze po stronie użytkownika.

- Źródło projektu: https://github.com/joBr99/nspanel-lovelace-ui
- **Tasmota**: https://templates.blakadder.com/sonoff\_NSPanel.html
- **HomeAsistant i konfiguracja NSPanel**: https://docs.nspanel.pky.eu/prepare\_ha/

Odnajdziesz również gotowe poradniki na YouTube.

### **Źródła i Uwagi dotyczące OpenSource**

Urządzenie (w tym nie certyfikowane przez Apple do celów komercyjnych) po usłudze wgraniu nowego darmowego kodu OpenSource może być wykorzystywane **tylko na własny prywatny użytek.** Źródła oprogramowania poniżej. Przedmiotem oferty jest Produkt + Usługa (nie gotowy produkt końcowy) wgrania ogólnodostępnego oprogramowania. Usługa wykonywana jest zawsze po zakupie urządzenia.

- HAA HomeKit: https://github.com/RavenSystem/esp-homekit-devices
- Tasmota: https://tasmota.github.io/docs/
- Supla: https://forum.supla.org/viewtopic.php?t=8142 lub www.supla.org
- ESPEasy: https://www.letscontrolit.com/wiki/index.php/ESPEasy
- ESPHome: https://esphome.io/